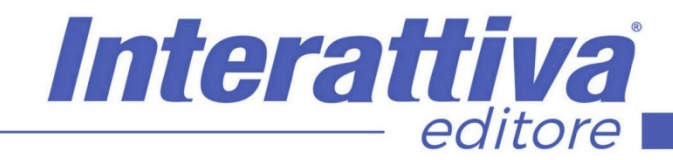

# BUSINESS SKILLS

tempo ed energie.

L'obiettivo di questo corso è quindi quello di Insegnare ad utilizzare i principali strumenti che Google Workspace mette a disposizione, dalla Gmail al Drive alle Presentazioni, per migliorare il modo di lavorare della tua organizzazione.

## *La gestione del lavoro con i Cloud di Google*

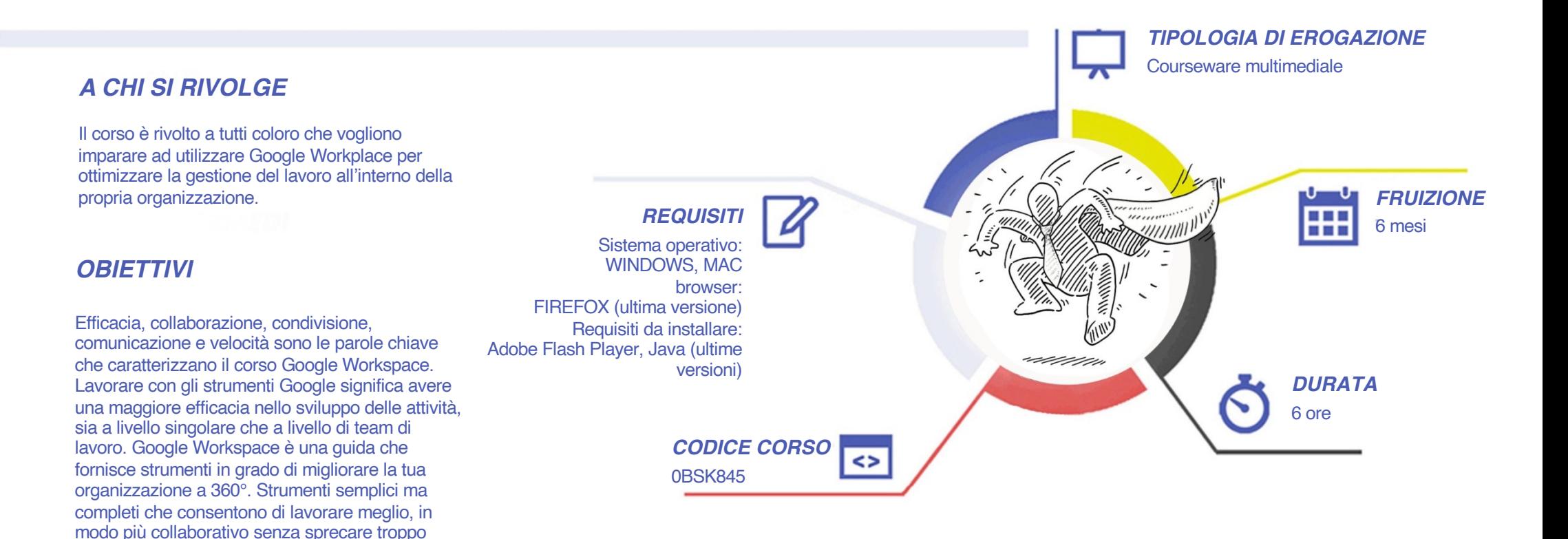

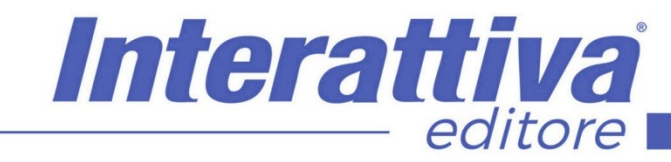

# BUSINESS SKILLS

### *CONTENUTI*

#### Guida all'utilizzo di Gmail

- Creare e inviare email in Gmail
- Organizzare la Posta in arrivo
- Avviare una riunione video e inviare messaggi
- Contatti di Gmail

Guida all'utilizzo di Documenti e Fogli

- Documenti di Google
- Fogli di Google

Guida all'utilizzo di Moduli e Presentazioni

- Google Moduli
- Google Presentazioni

#### *ESERCITAZIONI*

All'interno del corso vi saranno momenti di verifica aventi come oggetto domande attinenti all'argomento appena trattato. In caso di risposta errata, l'utente non potrà proseguire o concludere la formazione se non affrontando nuovamente il momento di verifica.

#### *SUPERAMENTO*

Una volta seguite tutte le lezioni proposte nella loro interezza di tempo è possibile ottenere l'attestato di superamento del corso.

Gli attestati conseguibili sono nominali per singolo corso ed è possibile ottenerli solo al corretto completamento del momento formativo finale.

#### Guida all'utilizzo di Drive

- Panoramica generale
- Il mio Drive
- Drive Condivisi
- Funzionalità

Guida all'utilizzo di Calendar e Keep

- Google Calendar
- Google Keep

#### *CERTIFICAZIONI*

Gli attestati rilasciati permettono di acquisire competenze secondo quanto indicato dal Framework DigComp 2.1 e, quindi, sono in grado di attestare in maniera oggettiva le competenze digitali necessarie per operare correttamente a livello professionalizzante nel lavoro in Europa.

### *I VANTAGGI DELL'E-LEARNING*

*- Risparmio in termini di tempi/costi - Piattaforma AICC/SCORM 1.2 conforme agli standard internazionali- Accessibilità ovunque e in ogni momento - Possibilità di rivedere le lezioni anche dopo aver terminato il corso*